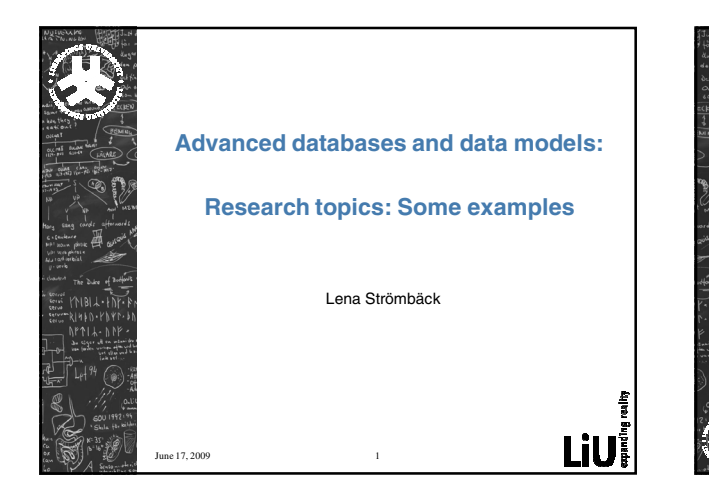

### **Content**

- How hard is XML querying?
- Making data accessible
	- Keyword search
- Presentation and visualisation
- A web of concepts
- Alternative DB models
- Discussions about lab3

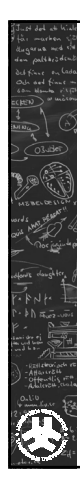

#### How complex is XML?

XML used for many web applications Common to have incomplete information

Pablo Barcelo, Leonid Libkin, Antonella Poggi, Cristina SirangeloXML with Incomplete Information: Models, Properties, and Query Answering,Proceedings of PODS 09, June 29-July 2, 2009, Providence, Rhode Island, USA.

Which kind of incompleteness can there be?

What does this means for processing and querying?

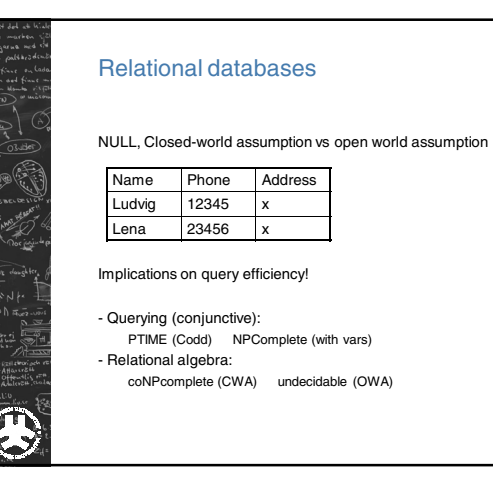

# Incompleteness of XML

(a) node ids (they can be replaced by node variables); (b) node labels (they can be replaced by wildcards ); (c) precise vertical relationship between nodes (we can use descendant edges in addition to child edges); (d) precise horizontal relationship between nodes (using younger-sibling edges instead of next-sibling).

Trees vs DOM-trees

i wa wake

-<br>144<br>- 145<br>- 111<br>- 111

## Problems:

Consistency

Membership

Querying

# Results:

- Presence of DTDs makes consitency and query answering intractable
- Lack of complete structure leads to intractability
- For tractability with nulls:
	- Only unions of conjunctive queries
	- Rigid incomplete trees (further structural restrictions.)

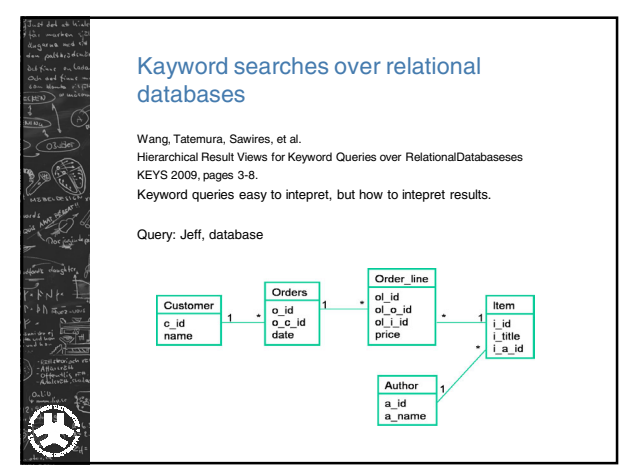

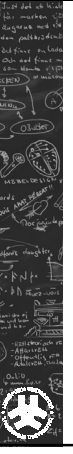

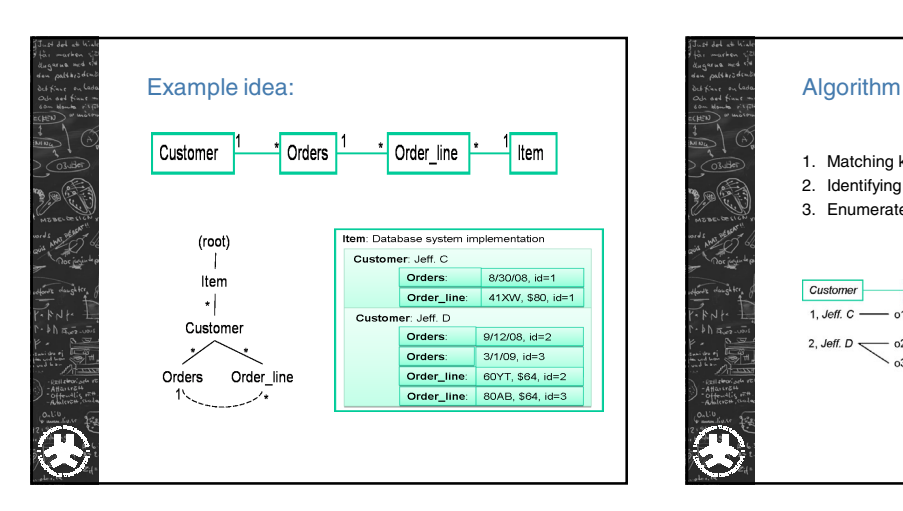

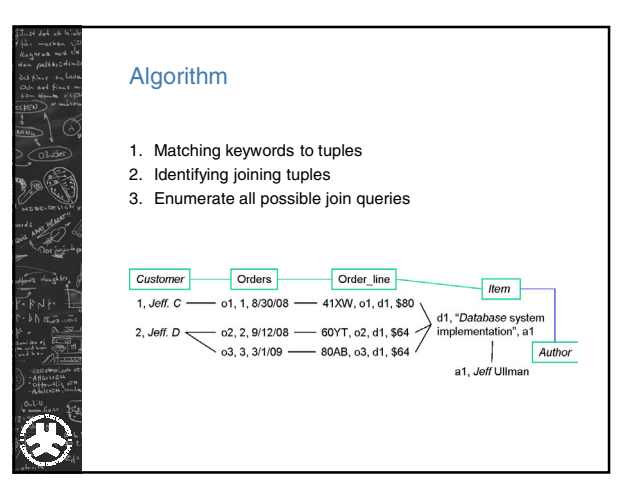

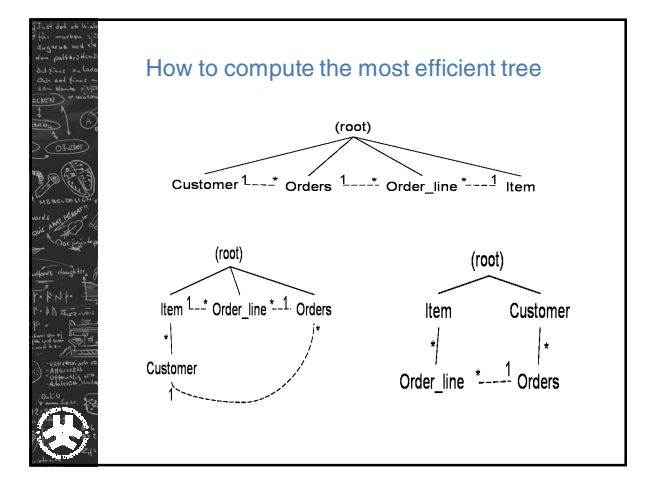

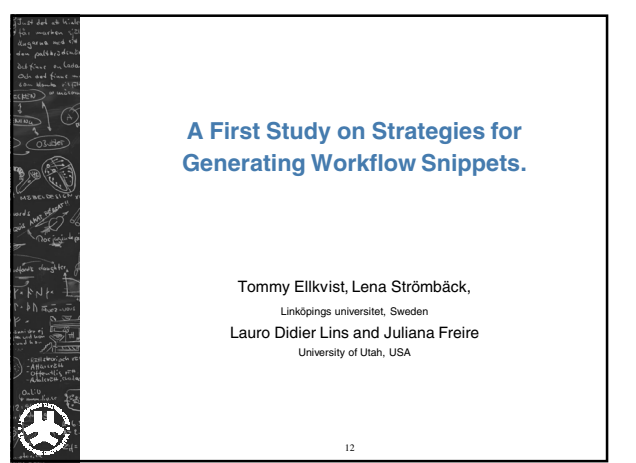

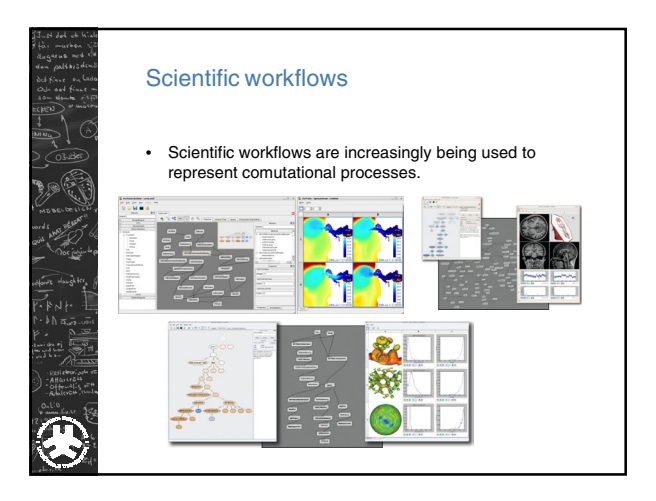

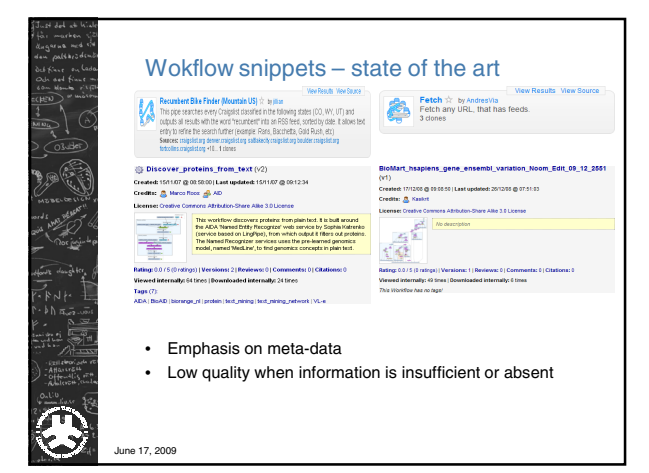

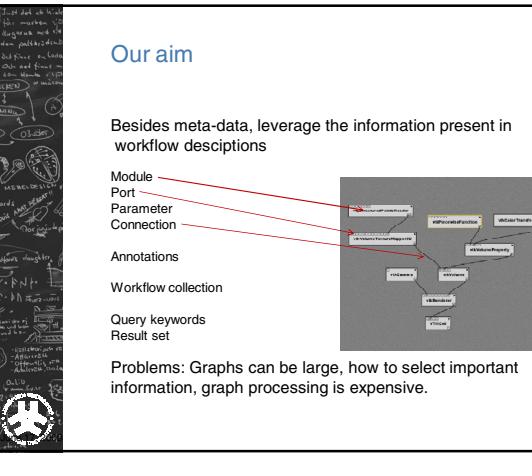

# Requirements for snippets

#### • Self-contained

- A snippet should contain the context of a keyword
- If a keyword matches a module, its parameters or annotation then that module should be included in the snippets.
- Representative
	-
	- The user should be able to grasp the essence of the result from its snippet.
	- Include the modules representing the most prominent features of a workflow and include them in the snippet.

#### • Distinguishable

A

- The snippet should make the corresponding query result distinguishable from other results
- Find and display the structural differences among the workflows
	-
- Small A snippet should be small so that it is easy to browse several results We show maximum g modules

**Huang, Liu and Chen (2008) Query biased snippet generation in XML search. SIGMOD 2008.**

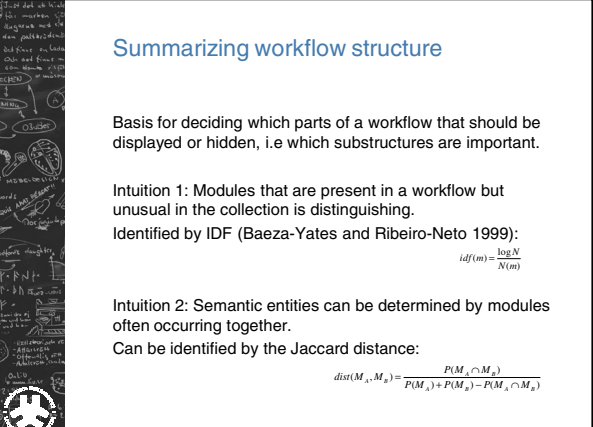

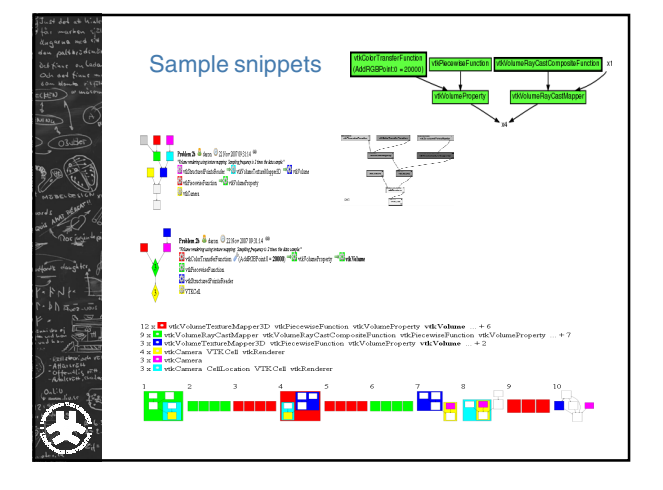

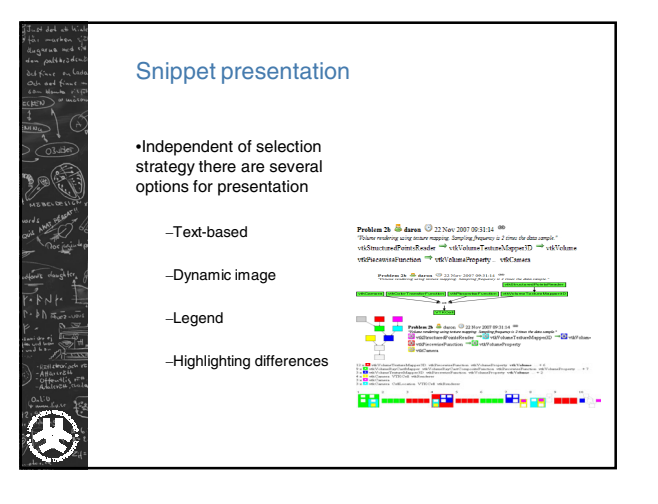

# Evaluation: Qualitative user feedback

- Query keyword and IDF strategies lead to better snippets.
- Labeling split the structure and content of modules
- Inconvenient with groupings without labels
- Optimal when presented structure similar to the original workflow

#### Presentation and visualisation

#### Applications such as:

http://www.nytimes.com/interactive/2009/06/25/arts/0625- jackson-graphic.html

- 
- http://vis.berkeley.edu/papers/sense.us/ http://manyeyes.alphaworks.ibm.com/manyeyes/ http://mrtaggy.com/

Tools such as: <u>http://www.qlikview.com/</u><br>h<u>ttp://www.marklogic.com</u> i**n particular**<br>http://www.marklogic.com/product/application-<br>services.html

#### Yahoo!: A web of concepts

- Concept: Things of interest to the users of the web.
- Concept represented as:
	- Id
	- meta-data (attributes with values)
- Goals: Concept centric data organization
- What to support:
	- Nested structure?
	- Provenance, versions uncertainty? • Relations between concepts?
	-

# What do we search for?

Individual concepts: 60-70% Sets of concepts 10-20%

Attributes of a concept: Rather small correlation (restaurant menu 3%)

Aggreation: 59% of users click on more than one URL.

Concepts vs. Browsing: Follow paths of how user browsed. Easy to find patterns of what users commonly visit.

# Goal:

Create a web of concepts by:

Extracting structured data from documents to find concepts

Create obtained links.

Analyse documents to attach meta-data.

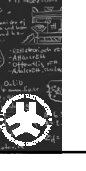

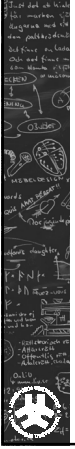

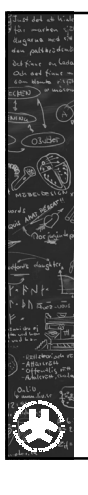

# Recent work: Neo

Neo4j is a **graph database**. It is an embedded, disk-based, fully transactional Java persistence engine that stores data structured in graphs rather than in tables.

Linköping related company.

Interesting for semi-structured data.

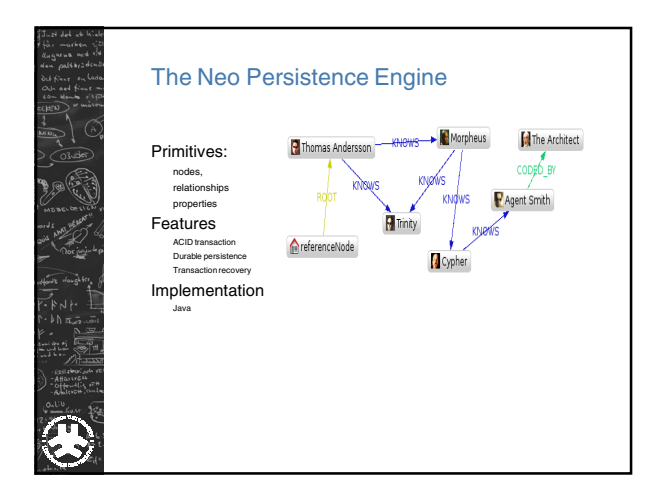

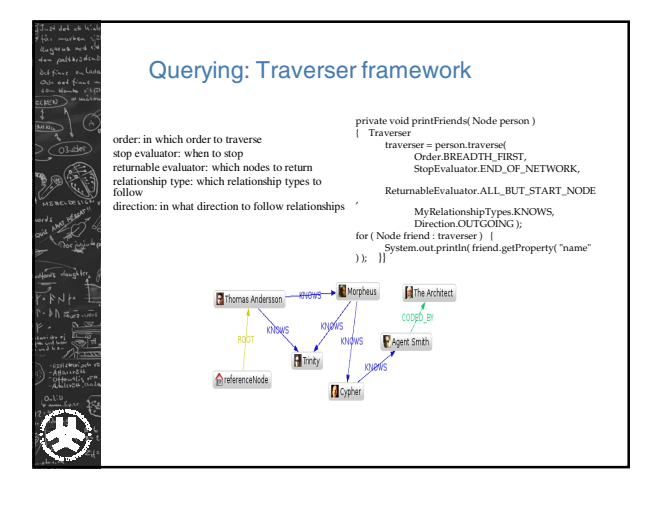

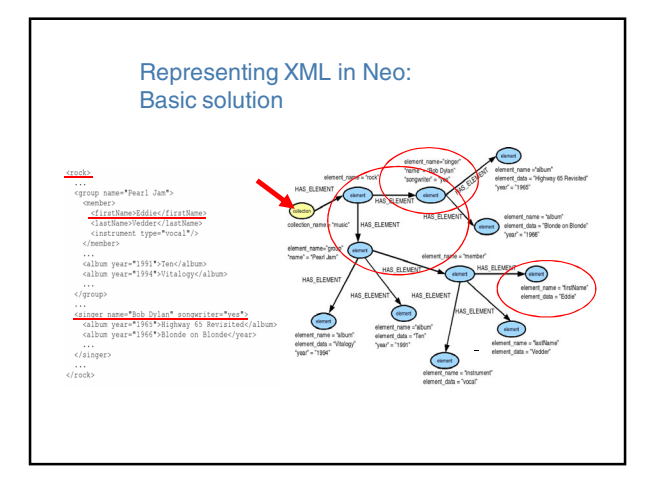

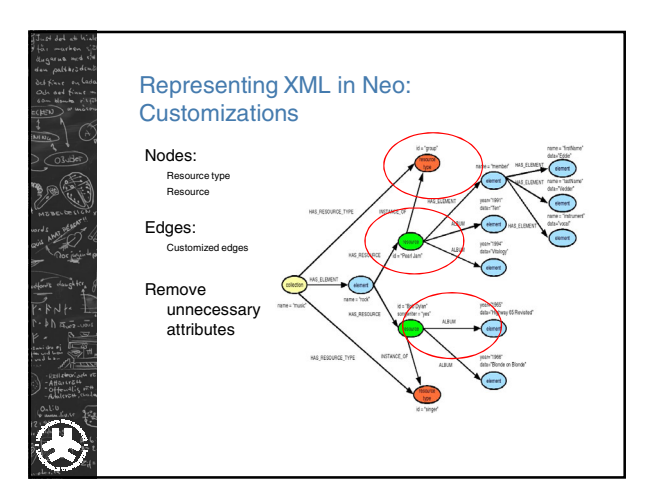